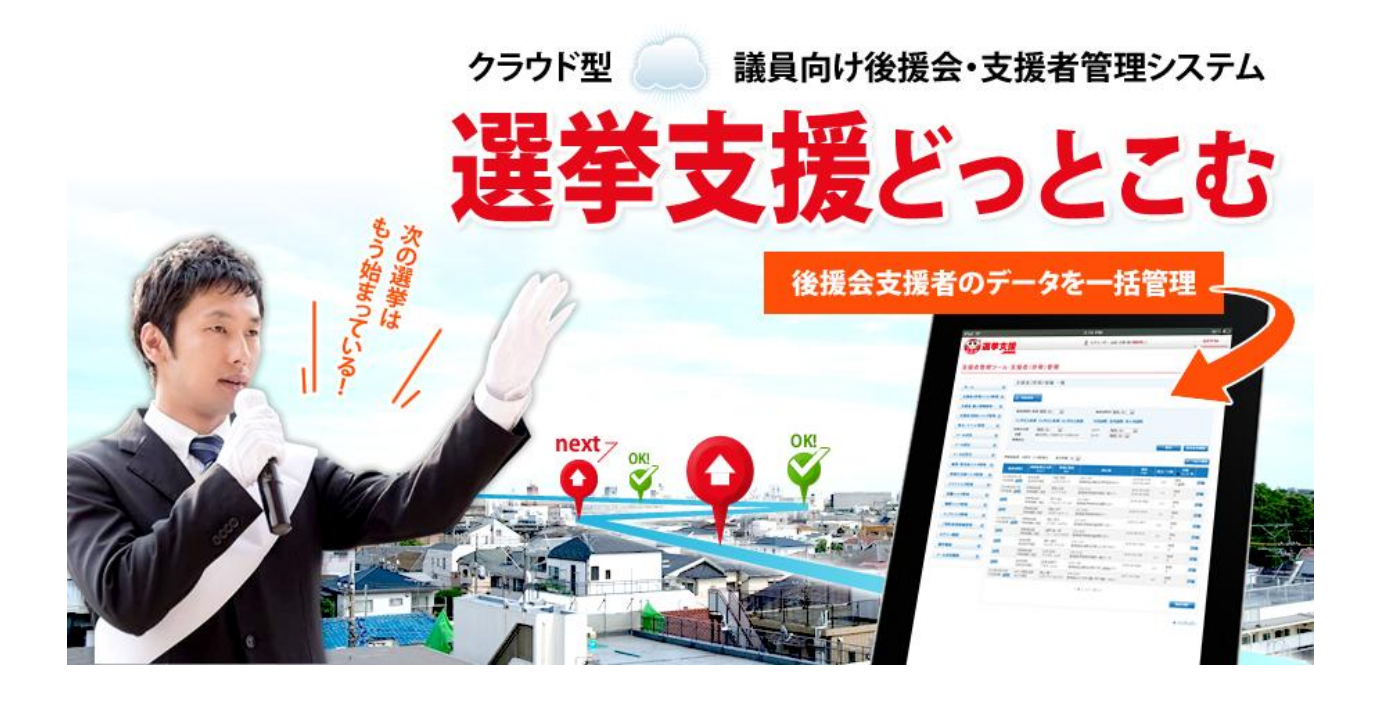

http://www.選挙支援.com support@wasp-inc.net

開発・販売元 株式会社 WASP

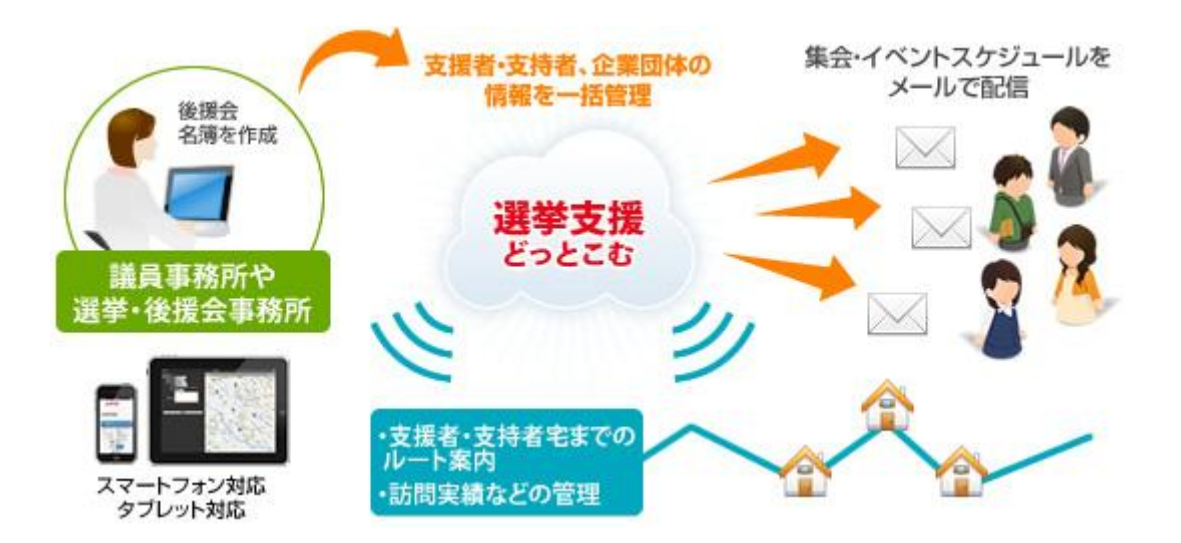

後援会 支援者、支持者、企業団体の情報を一括管理でき、集会・イベントスケジュール、メールの配信などができるシステム です。

スマートフォン、タブレットなどにも対応しており、支援者宅までのルート案内、訪問管理もできます。

選挙支援どっとこむは、パソコンにソフトウェア(アプリ)をインストールする必要がなく、ご契約後、すぐにご利用いただけるクラ ウドシステム※1 です。

※ただし、インターネットに接続できる環境が絶対条件となります。

## ※1 クラウドシステムとは

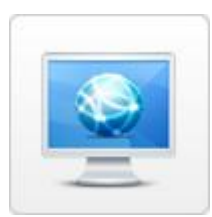

#### ■パソコンの専門知識は不要です。

パソコンにインストールする必要はありません。ブラウザとインターネット接続ができる環境があれば、ご利 用いただけます。 パソコンの故障あるいは買い替えなどでも再設定する必要がほぼありません。

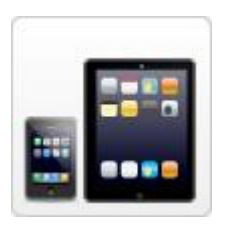

### ■どこからでもご利用いただけます。

iPhone や Android などのスマートフォンや ipad や GALAXY などのタブレットに対応しているため、外出先で もご利用可能です。

※インターネットに接続できることが前提となります。

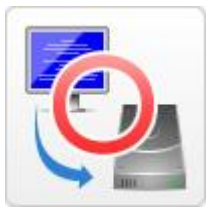

#### ■パソコンが壊れても安心です。

データは、当社側のサーバーに保存されているため、パソコンが壊れても貴重なデータが消えることはあ りません。

# 選挙支援どっとこむ 機能

# パソコン側の主な機能

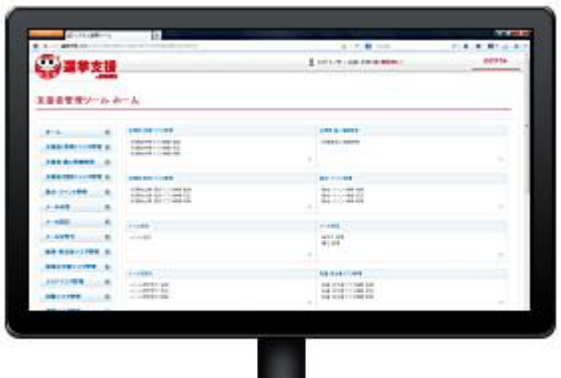

パソコン側では、主に支持者・支援者様の情報登録作業が中心となりま す。

また、イベント・集会の情報を登録し、メール配信をご希望されている支援 者様に情報を配信できます。

もちろん、「スマートフォン・タブレット側での機能」でご紹介している機能もパ ソコン側で可動いたします

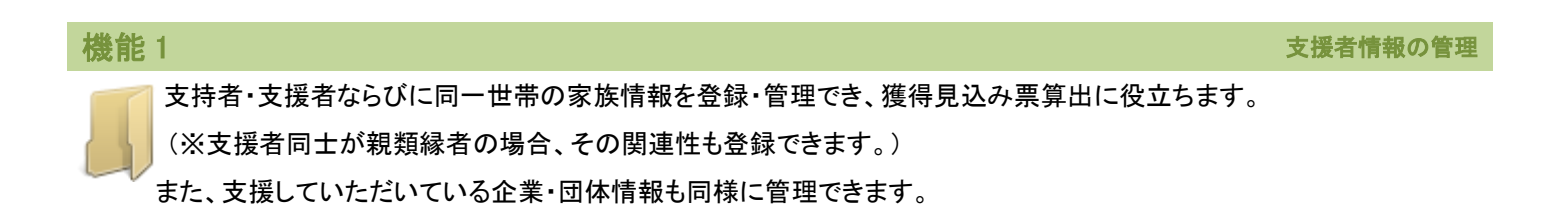

機能 2 また、その場合をあることをある。 ここには、その場合をあることをあることをある。 また、その場合をあることをある。 集会・イベント情報の管理 講演会・集会、イベントなどの情報を登録し、支持者・支援者様にメールでご案内を簡単に送信できます。 メール配信を希望されない支援者様やメールアドレスがわからない支援者様には、登録した情報を Word で 編集し、送付することが可能です。

(※一度に送信できるメールの件数は 1000 通です。)

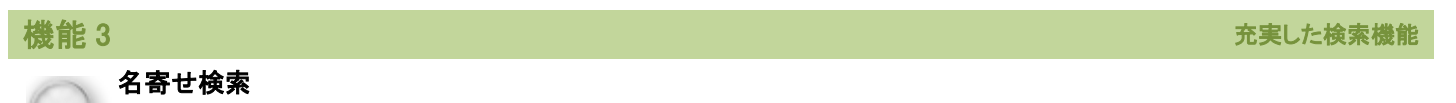

名寄せ検索で、データが重複していないかチェックし、トラブルが発生するリスクを回避。

例えば、同一支持者に同じ内容のメールを送信してしまったら、情報管理に不備があると判断し信頼の低下を招きか ねません。重複データの名寄せは、とても重要なことです。

#### お悔やみ情報検索

地元新聞のお悔やみ欄から、氏名を入力し、検索。支持者・支援者様、または同一世帯の方が、不幸にもお亡くなりになられ た場合、命日を登録。弔電や法事などにご活用いただけます。

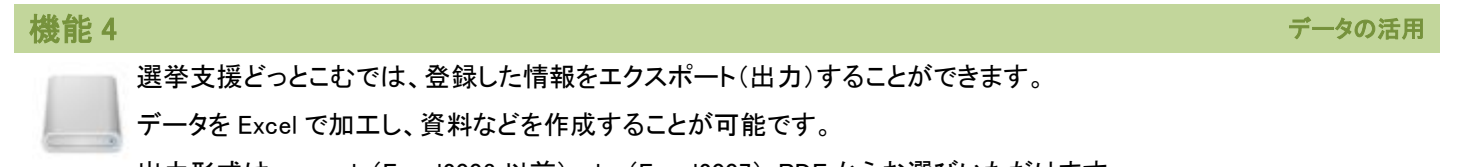

出力形式は、csv・xls(Excel2003 以前)・xlsx(Excel2007)・PDF からお選びいただけます。

# 選挙支援どっとこむ 機能

# スマートフォン・タブレット側の主な機能

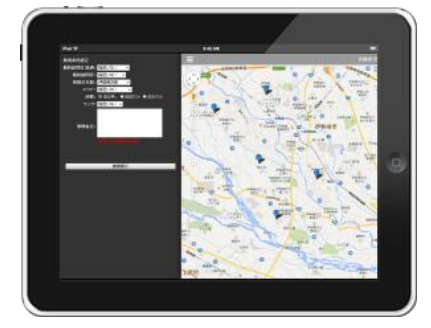

選挙支援どっとこむは、パソコン・タブレット・スマートフォンで、簡単に後援会支部・ エリア別などで支援者の検索、情報の閲覧ができます。

また、支援者宅へお伺いする際、道(ルート)案内ができ、訪問した日を記録、訪問 内容なども簡単にメモすることができます。

# 地図上で一目でわかる支援者数

自分の選挙区のどの地域にどれくらいの支持者・支援者がいるのかマーク と数字で判断できます。

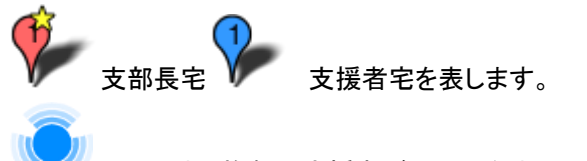

その地域に複数の支援者がいる場合まとめて数字で表します。 さらに地図を拡大すると、支援者宅の場所が表示されます。

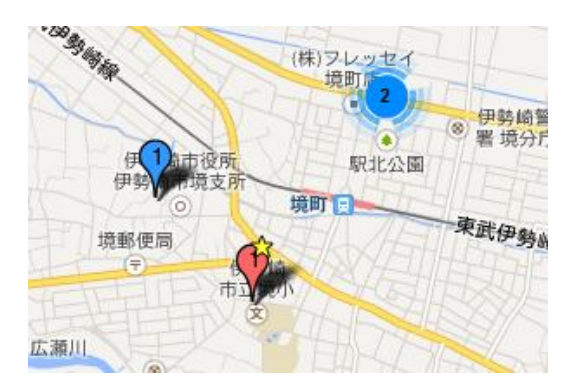

### 道(ルート)案内

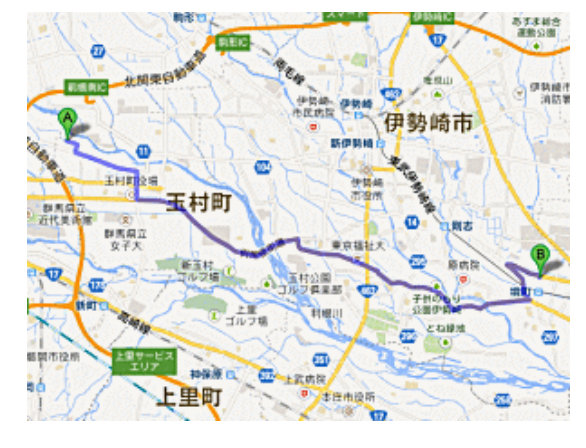

現在地から支援者宅への道(ルート)案内もできます。

スマートフォンやタブレットに、Google Maps がインストールされている場合 は、そちらで可動させることができます。

## ボタンを押すだけで訪問日を更新

スマートフォンやタブレットから訪問ボタンを押すことにより、訪問履歴を更新 できます。

また、一定期間訪問していない重要な支援者様の一覧を表示することも可能 です。

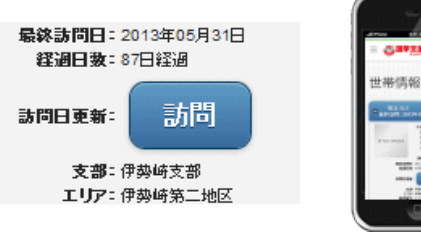

こちらでご紹介している機能は、すべてパソコン側でも可動いたしますのでご安心ください。

Android スマートフォン、タブレット(端末)をご使用のお客様は、一部機能が誤動作する場合がございますので Firefox あるいは Google Chrome をダウンロードしてご利用ください。

# 選挙支援どっとこむ セキュリティ

クラウドは、情報漏えいするのではないのかというご質問をよく受けます。

某団体の統計調査では、紛失・盗難・誤操作・内部犯罪などが全体の約 85%。不正アクセスやウイルス感染などによる流失は 15%以下となります。つまり、人為的漏えいがどれだけ多いのかが分かります。

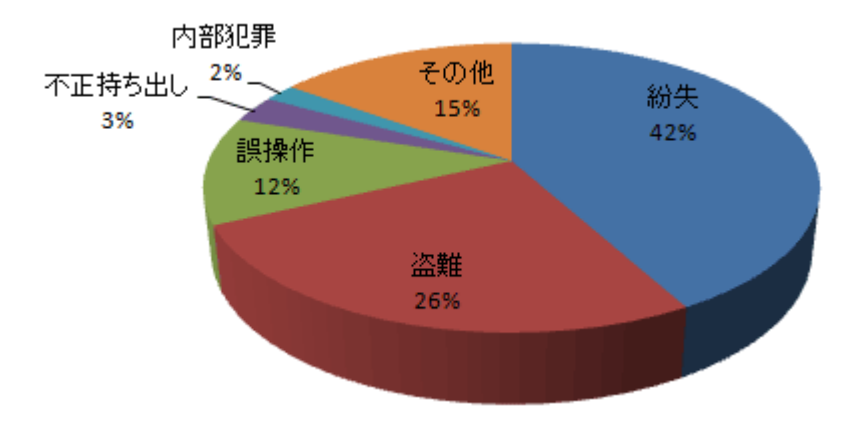

次に、漏洩経路としては、紙媒体・パソコン・USB メモリーなどが全体の約 82%。メールが約 6%となっております。

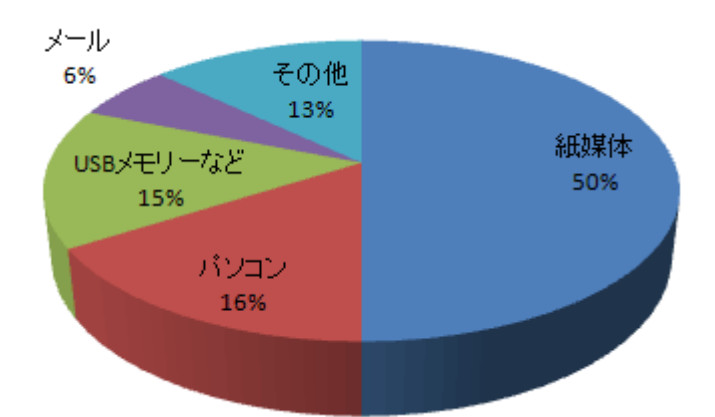

以上のことから、選挙支援どっとこむは、ログイン履歴・操作履歴・アクセス制限のセキュリティ機能を強化しております。

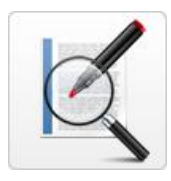

# ■ログイン履歴

いつどこから、ログインしたのか、またログインに失敗したのか履歴を参照できます。 不正アクセス防止の対策として、定期的にパスワードを変更することをおすすめします。

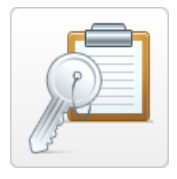

## ■操作履歴

選挙支援どっとこむにログイン後、いつ誰がどのような操作を行ったのか、操作の履歴が確認できます。安易 にデータの持ち出しなどができないよう抑止力として役割を果たします。

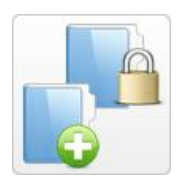

#### ■アクセス権限

権限マスターを設定することで、担当者別に操作を制限できることができます。 例えば、事務担当は支援者・支持者のデータを入力・編集できるが、持ち出しはできないなどの設定が可能で す。また、複数の支部がある場合 所属する支部以外の支援者情報を表示させないことも可能です。

# 選挙支援どっとこむ ご利用までの流れ

まずは、お試し版で機能や操作性をご確認ください。

お試し版のご利用期間は 2 週間となりますのでご了承ください。また、お試し版ではメール配信機能を使用できません。

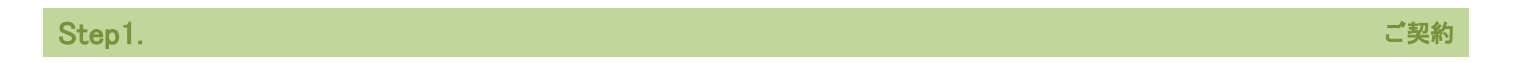

メール・お電話・インターネットなどからお申込み後、選挙支援どっとこむ利用契約書を送付いたしますので、署名・ご捺印の上、 ご返送願います。

また、契約書と合わせて初期設定費用のご請求書を送付させていただきますので、お支払いをお願いします。

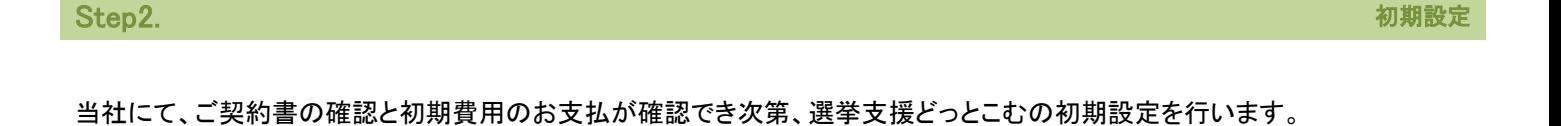

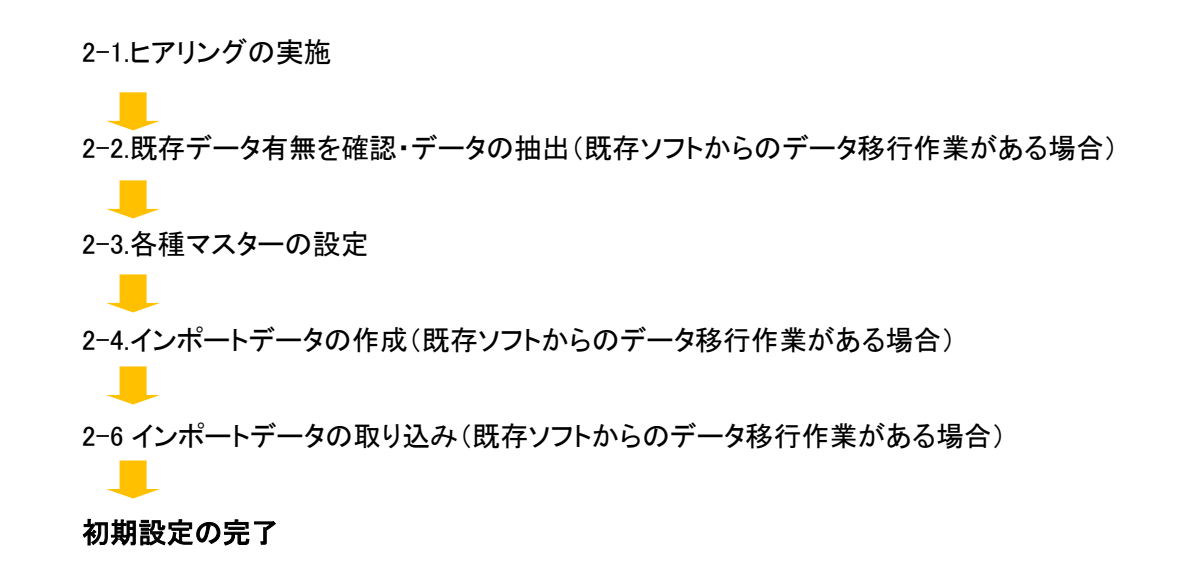

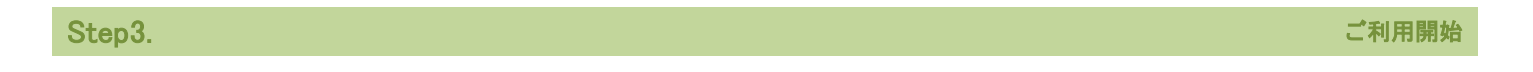

初期設定がすべて完了しましたら、本サービス利用画面のURL並びにID・パスワードをお伝えいたします。ブラウザを起動して、 サービスの利用を開始してください。

# ■初期設定費用 10,000 円(税別)

ご入金確認後、当社にて各種マスターの設定を行い、その後本サービス利用画面の URL並びにID・パスワードをお伝えいたし ます。

他社ソフトをご利用のお客様へ

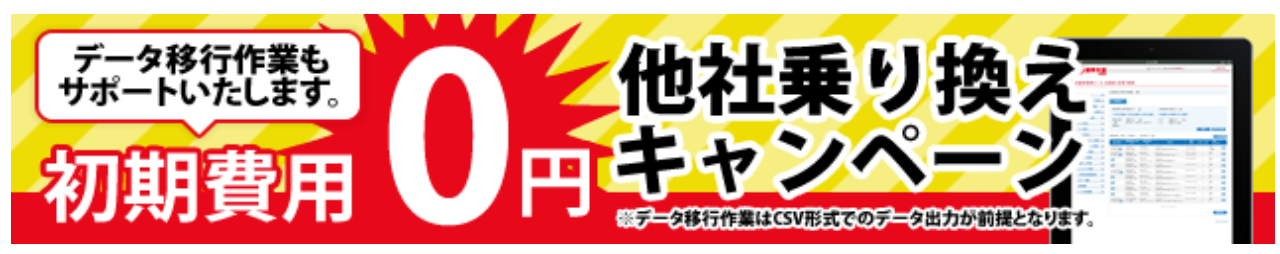

選挙支援どっとこむは、現在ご活用のデータを取り込む機能がございます。既存のデータをそのまま、ご利用いただけますの で、ご安心ください。

※但し、csv ファイル(エクセルで使えれば)があることが前提となります。

# ■月額ご利用料金

基本料金:9,800 円(税別)/月額

ご契約期間は、12 カ月です。ご契約期間内で解約する場合は、残り契約期間分の残金を一括でお支払い願います。

# 選挙支援どっとこむ その他

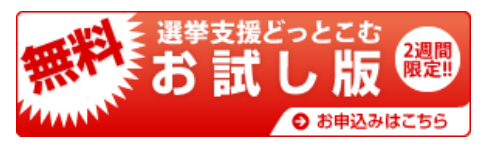

選挙支援どっとこむは、期間限定 2 週間の無料お試し版をご用意しております。 実際に操作をしていただき、機能や操作性をお確かめください。

※お試し版は、メール配信機能が停止しています。

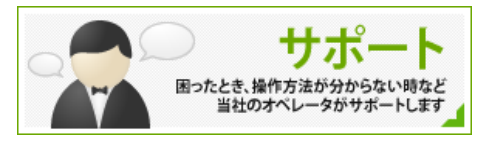

質問や、操作に困った時は、大変お手数ですが、ヘルプデスクをご利用ください。 オンラインヘルプも搭載されておりますので、ご活用ください。

# ヘルプデスク

TEL:050-3754-0112 営業時間 10:00~18:00(土日・祝日を除く)

メール:support@wasp-inc.net

※お問い合わせが土日・祝日の場合は、翌営業日のご連絡となりますので、予めご了承願います。

### 社名

株式会社 WASP(カブシキガイシャ ワスプ)

## 代表者

村田 浩延

## 本社所在地

〒370-1135 群馬県佐波郡玉村町板井 960 番地 5 TEL:050-3754-0112 FAX:0270-65-7616 メールアドレス: [info@wasp-inc.net](mailto:%20info@wasp-inc.net)

### 東京営業所

〒171-0052 東京都豊島区南長崎 5-13-12-308 TEL&FAX:03-3565-6217

# 設立

2013 年 7 月 3 日

### 役員

取締役 笹川 功 取締役 髙木 浩行

## 業務内容

ウェブシステム開発 クラウドシステム開発 ホームページ制作・保守・運営